## **Getting Started with your Research at UNC – Printable Checklist**

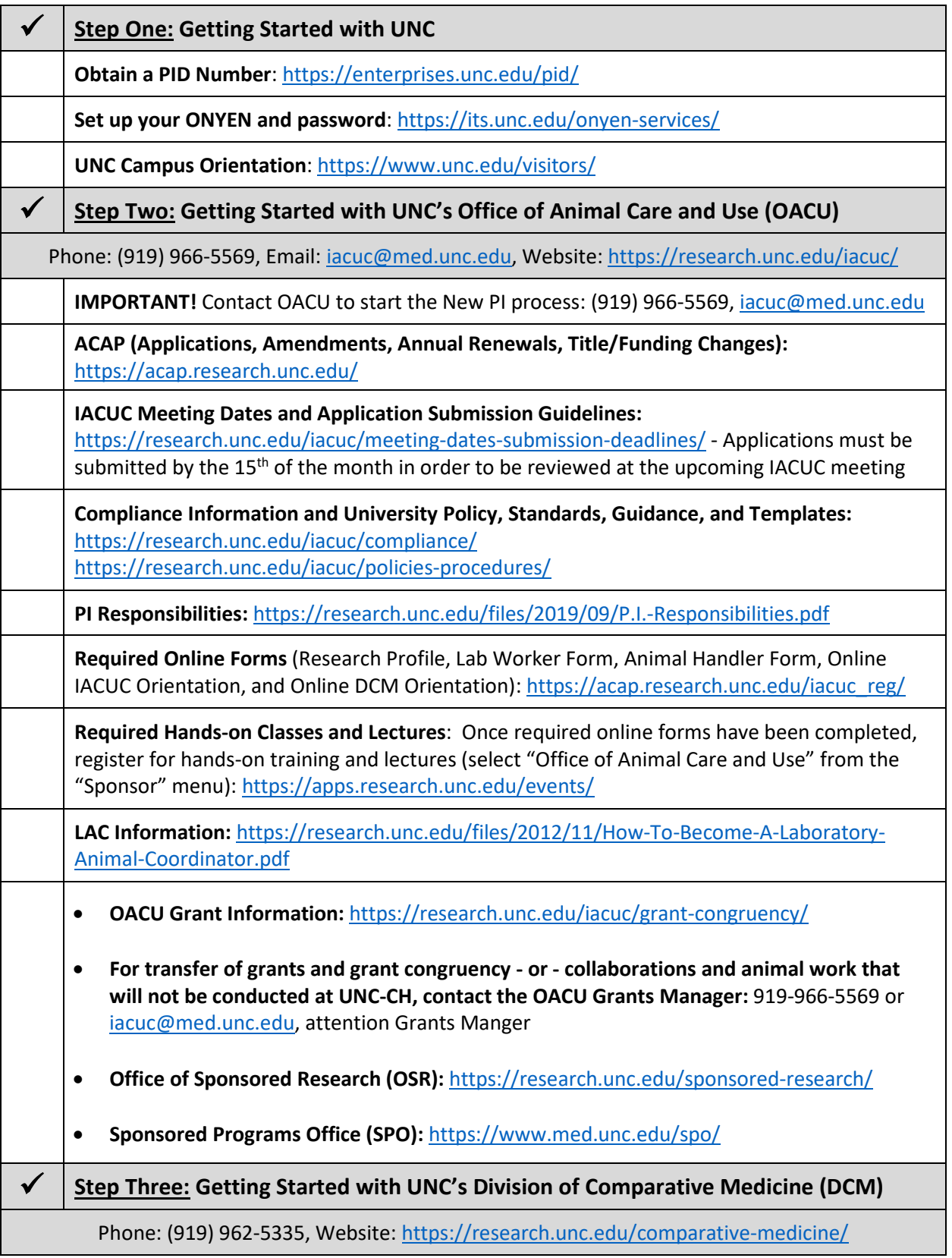

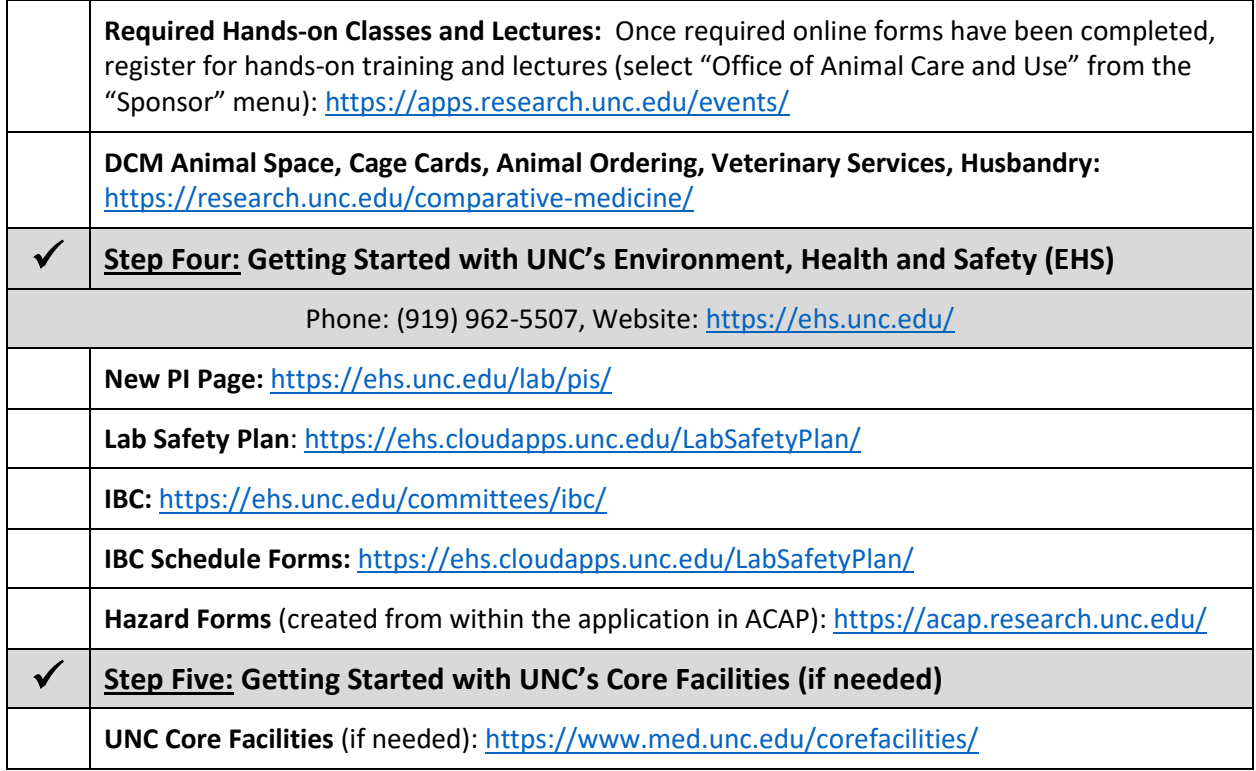